## How to learn to work in autocad free

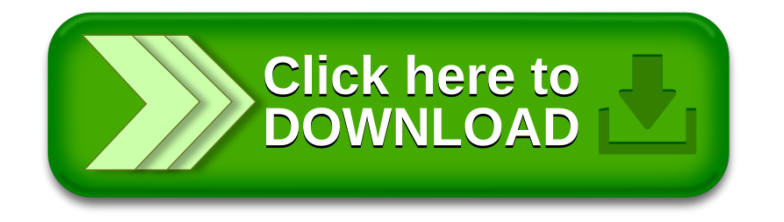